# **blaze download celular # Você pode obter ganhos em jogos de bingo?**

**Autor: symphonyinn.com Palavras-chave: blaze download celular**

## **blaze download celular**

Você está procurando o **blaze crash link** oficial para começar a jogar e ter a chance de ganhar dinheiro? Se você é fã de jogos de azar online, especialmente do emocionante **Blaze Crash**, este guia é para você!

Neste artigo, vamos te mostrar como encontrar o **link oficial do Blaze Crash** e te levar para uma jornada emocionante no mundo das apostas online.

**Mas antes de começarmos, vamos responder a uma pergunta crucial:**

#### **O que é o Blaze Crash e por que ele é tão popular?**

O **Blaze Crash** é um jogo de cassino online que tem conquistado o Brasil por sua blaze download celular simplicidade e potencial de ganhos. A mecânica do jogo é simples: você aposta em blaze download celular um multiplicador que aumenta gradualmente. O objetivo é sacar seu dinheiro antes que o gráfico "crash" e você perca sua blaze download celular aposta.

**Mas cuidado!** O **Blaze Crash** é um jogo de azar e, como tal, envolve riscos. É importante jogar com responsabilidade e definir um orçamento para suas apostas.

**Agora que você já sabe o que é o Blaze Crash, vamos te ajudar a encontrar o link oficial para começar a jogar!**

### **Encontrando o Link Oficial do Blaze Crash:**

#### **1. Acesse o Site Oficial:**

O primeiro passo é acessar o site oficial do **Blaze Crash**. Você pode encontrar o **link oficial** no site oficial do Blaze.

#### **2. Verifique a Segurança:**

Antes de clicar em blaze download celular qualquer link, certifique-se de que o site é seguro. Procure pelo cadeado verde na barra de endereço do navegador e verifique se o endereço do site é o correto.

#### **3. Baixe o Aplicativo (Opcional):**

Se você quiser jogar no **Blaze Crash** em blaze download celular seu celular, você pode baixar o aplicativo oficial. O aplicativo está disponível para Android e iOS.

#### **4. Crie sua blaze download celular Conta:**

Depois de acessar o site ou aplicativo, você precisará criar uma conta. O processo de registro é simples e rápido.

#### **5. Comece a Jogar!**

Após criar sua blaze download celular conta, você já pode começar a jogar **Blaze Crash**! **Dicas para Jogar Blaze Crash:**

- **Comece com apostas pequenas:** É importante começar com apostas pequenas para entender a mecânica do jogo.
- **Defina um orçamento:** Antes de começar a jogar, defina um orçamento para suas apostas e não o ultrapasse.
- **Use estratégias:** Existem várias estratégias que você pode usar para aumentar suas chances de ganhar.
- **Jogue com responsabilidade:** O **Blaze Crash** é um jogo de azar e, como tal, envolve riscos. Jogue com responsabilidade e nunca aposte mais do que você pode perder.

#### **Aproveite o Blaze Crash!**

Com o **link oficial do Blaze Crash**, você pode começar a jogar este emocionante jogo de cassino online e ter a chance de ganhar dinheiro. Lembre-se de jogar com responsabilidade e aproveitar a experiência!

#### **Para te ajudar a começar, aqui estão alguns bônus e promoções especiais que você pode encontrar no Blaze Crash:**

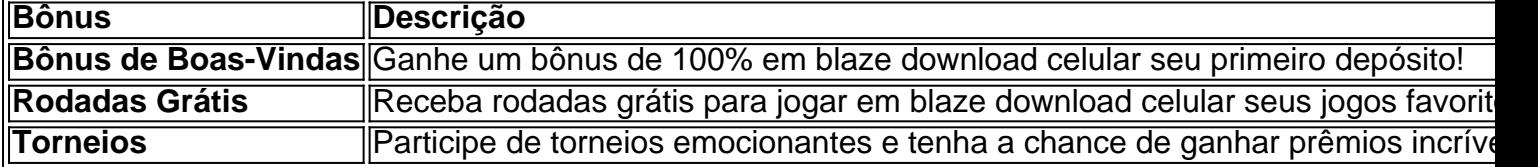

**Aproveite essas ofertas e comece a jogar Blaze Crash hoje mesmo! Lembre-se:** Este artigo tem como objetivo fornecer informações sobre o **Blaze Crash** e não é um incentivo ao jogo. Jogue com responsabilidade e apenas com dinheiro que você pode perder.

### **Partilha de casos**

### Como Salvaguardar seu Login no Blaze: Um Passo-a-Passo para o Sucesso Você acabou de entrar em blaze download celular contato com nossa plataforma, buscando ajuda para garantir a segurança do seu login no aplicativo Blaze. Acredito que você esteja se sentindo um pouco perdido e frustrado ao tentar proteger suas apostas digitais; entendo completamente sua blaze download celular situação. Vou guiá-lo através de cada etapa para garantir a segurança do seu cadastro, evitar qualquer perda e permitir que você continue jogando com confiança. Primeiro, vamos abordar o problema da localização incorreta ao tentar fazer login no Blaze: note que o endereço correto é "blaze/pt/" (que indica a versão em blaze download celular Português do Brasil). Ao acessá-lo, você pode facilmente criar seu cadastro clicando no botão direito **Registrese**.

Uma vez registrados na plataforma, os jogadores podem desfrutar de várias ofertas especiais e promoções adicionais que aumentam as chances de ganhar e proporcionam uma experiência ainda mais gratificante. O Blaze também é altamente recomendável por suas garantias de segurança, com acesso confidencial aos jogos em blaze download celular qualquer dispositivo móvel Android ou iOS através da nossa aplicativo oficial.

No entanto, se você estiver enfrentando dificuldades após o registro, como esquecer sua blaze download celular senha, não se preocupe! Basta clicar em blaze download celular **Esqueceu a Senha** e redefini-la para recuperar seu acesso.

Com essas medidas de segurança, você pode desfrutar do mundo imersivo dos jogos Blaze sem qualquer preocupação com sua blaze download celular privacidade ou perda potencial. Lembrese sempre de proteger suas informações e se manter atualizado sobre as melhores práticas para garantir uma experiamo satisfatória em blaze download celular nosso aplicativo.

### **Expanda pontos de conhecimento**

**Nota:** O endereço correto é blaze.com/pt/ (indicando que o site acessado está na versão em blaze download celular Português do Brasil). Dessa forma, ao acessar a versão móvel do Blaze, você pode facilmente fazer o seu cadastro: procure pelo botão vermelho "Cadastre-se". Uma vez registrados na plataforma, os jogadores podem aproveitar ofertas especiais, como rodadas grátis, bônus de depósito e torneios emocionantes. Essas promoções adicionais aumentam as chances de ganhar e proporcionam uma experiência de jogo ainda mais gratificante.

Para entrar na Blaze, preciso ter um cadastro no site. Basta informar seus dados, além de criar o

login e a senha. Caso você já tenha feito o registro e esteja com dificuldade, pode clicar em blaze download celular "esqueci senha" e redefini-la.

O Blaze mobile app está disponível para celulares Android e pode ser baixado através do site oficial da operadora.

### **comentário do comentarista**

Administrador do site, analisando a postagem de artigo:

Olá amigos do Blaze Crash! Vocês estão buscando o link oficial para iniciar sua blaze download celular jornada emocionante no mundo das apostas online? Neste tutorial completo, você aprenderá como encontrar o link oficial e começar a jogar esse popular jogo de azar brasileiro. Primeiramente, entendendo que Blaze Crash é um jogo baseado em blaze download celular probabilidade onde os usuários podem fazer apostas em blaze download celular uma série crescente de números enquanto esperam por oportunidades para dobrar sua blaze download celular aposta e aumentar seus ganhos. É importante jogar com responsabilidade, definindo um orçamento para suas apostas e começando com pequenas apostas para entender a mecânica do jogo.

Para encontrar o link oficial de Blaze Crash: 1. Visite o site [www.blazecrash.com](http://www.blazecrash.com). 2. Crie sua blaze download celular conta, que é um processo rápido e simples. 3. Comece a jogar imediatamente!

Além de ter acesso ao jogo no site, você também pode baixar o aplicativo oficial do Blaze Crash para Android ou iOS: [App Store](https://apps.apple.com/br/) e [Google Play Store](https://play.google.com/).

Aqui estão alguns bônus especiais que você pode encontrar no jogo: - Bônus de boas-vindas: ganhe um bônus de 100% em blaze download celular seu primeiro depósito. - Rodadas grátis: receba rodadas gratuitas para jogar seus jogos favoritos. - Torneios: participar de torneios emocionantes e ter a chance de ganhar prêmios incríveis.

Lembre-se, este artigo é uma ferramenta útil para encontrar o link oficial do Blaze Crash e jogá-lo com responsabilidade. Jogue apenas com dinheiro que você pode perder e aproveite a experiência de apostas online!

Nota: Este artigo não é um incentivo ao jogo, mas sim uma ferramenta para fornecer informações sobre o Blaze Crash. Jogue sempre com responsabilidade e somente com dinheiro que você pode perder.

#### **Informações do documento:**

Autor: symphonyinn.com Assunto: blaze download celular Palavras-chave: **blaze download celular** Data de lançamento de: 2024-07-11 15:00

#### **Referências Bibliográficas:**

- 1. [criar aposta galera bet](/pt-br/criar-aposta-galera-bet-2024-07-11-id-22828.pdf)
- 2. <u>[site de aposta bbb 22](/pt-br/site-de-aposta-bbb-22-2024-07-11-id-43799.pdf)</u>
- 3. [betfair aposta flamengo](/pt-br/betfair-aposta-flamengo-2024-07-11-id-11344.pdf)
- 4. [parimatch apostas](https://www.dimen.com.br/aid-parimatch-apostas-2024-07-11-id-37579.htm)